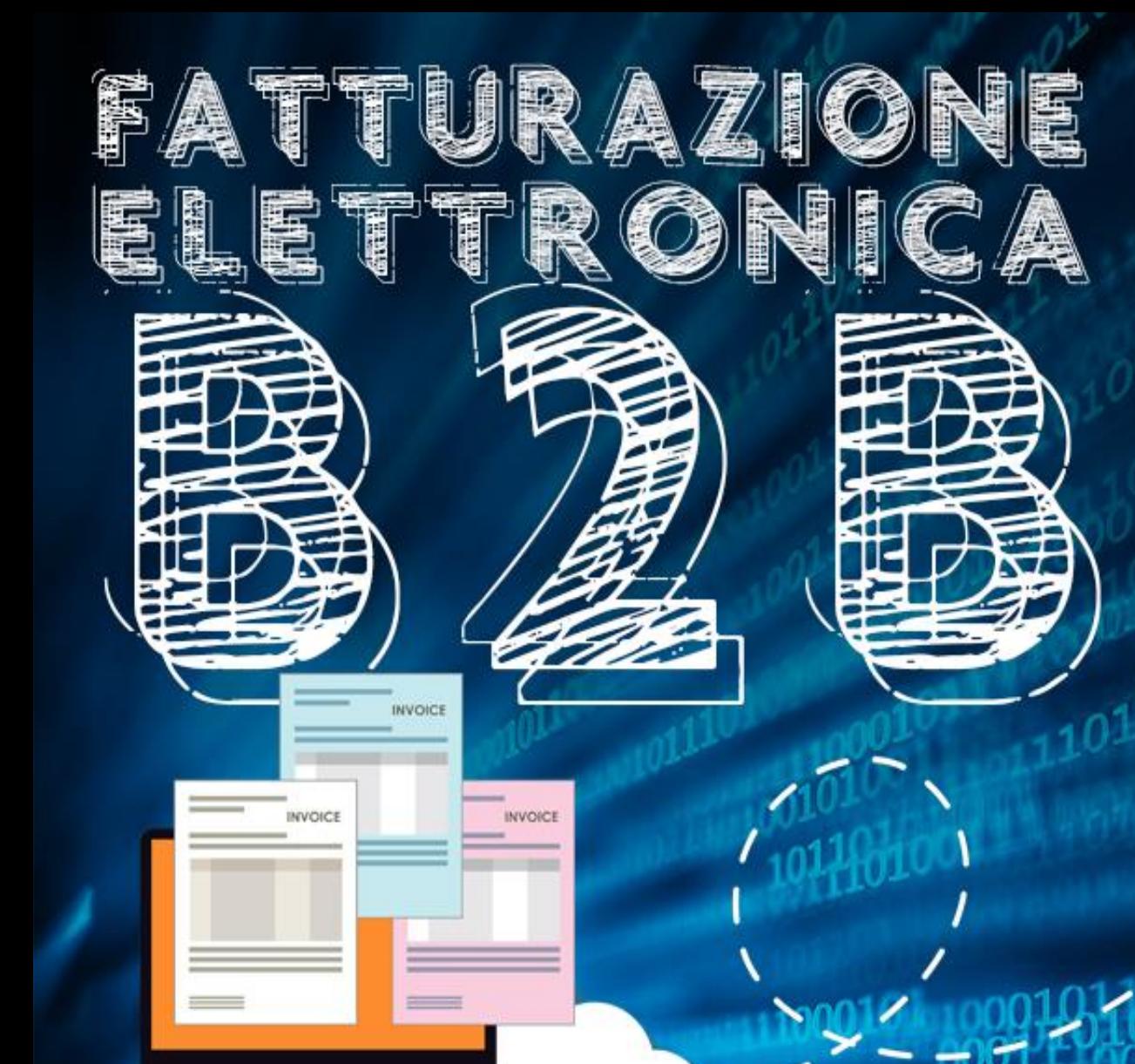

# webing

**Flora Gitti** flora.Gitti@eos-solutions.it **Pier Luigi Guidi**  Pierluigi.guidi@eos-solutions.it **Andrea Di Ceglie** Andrea.diceglie@eos-solutions.it **Dimitri Zanella** d.zanella@abletech.it

da obbligo normativo<br>a opportunità organizzativa

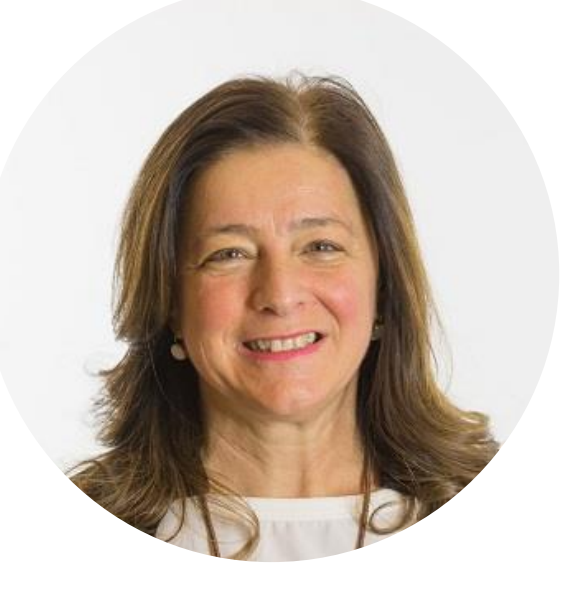

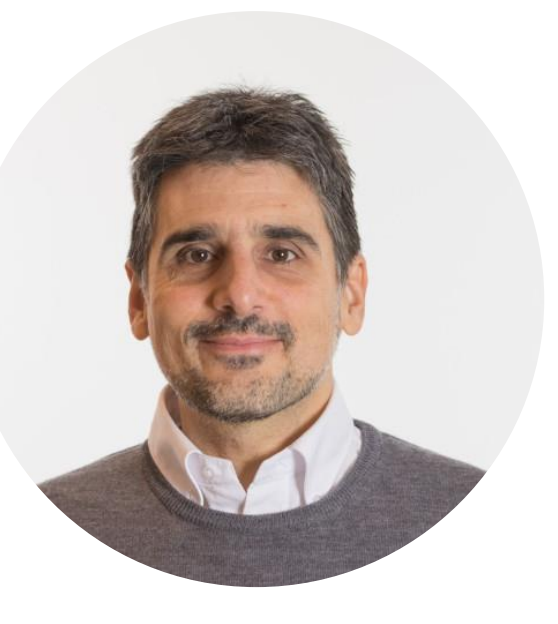

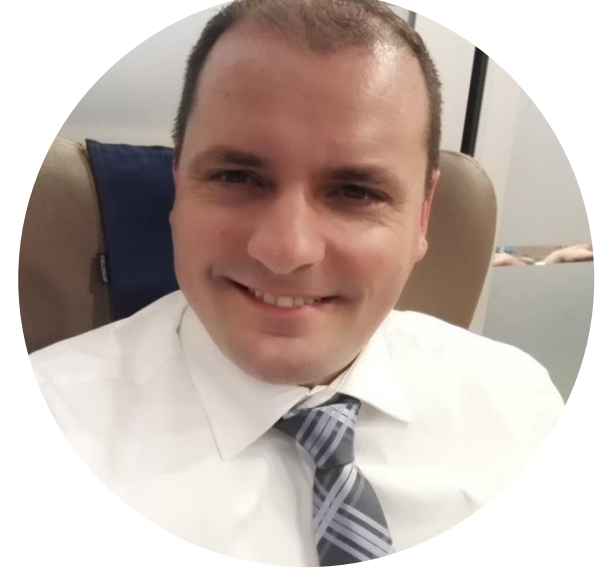

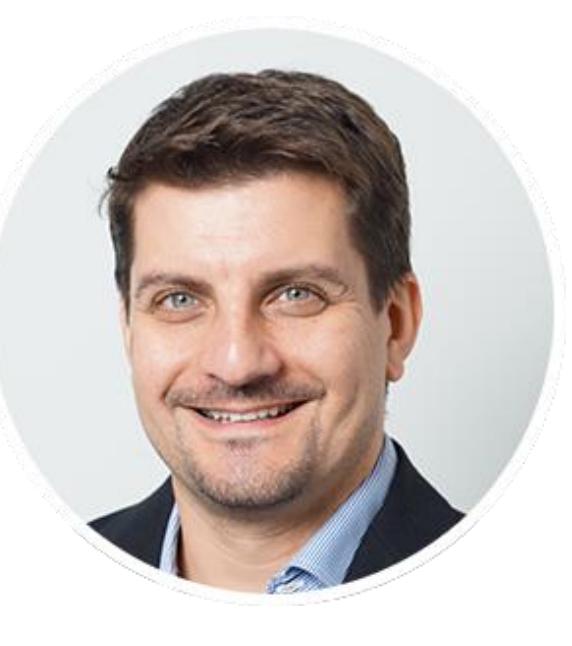

#### **Flora Gitti**

Commerciale Customer Base EOS Solutions

#### **Pier Luigi Guidi**

Customer Base Manager EOS Solutions

#### **Dimitri Zanella**

Business Development Manager Able Tech

#### **Andrea Di Ceglie**

EOS Labs Team Leader EOS Solutions

## Agenda

• Benvenuti - F. Gitti

• Obiettivi e scadenze - P. Guidi

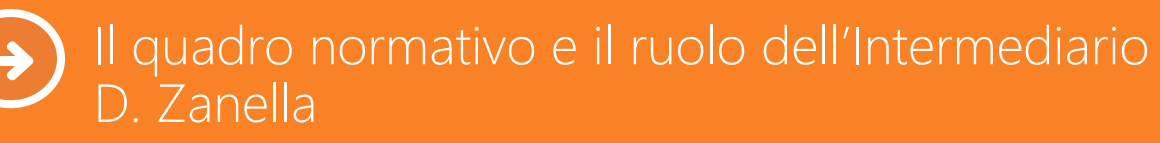

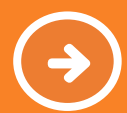

• Demo - A. Di Ceglie e D. Zanella Ciclo Attivo Ciclo Passivo

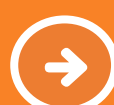

www.eos-solutions.it

in

• Add-on Platform - A. Di Ceglie

Domande e risposte

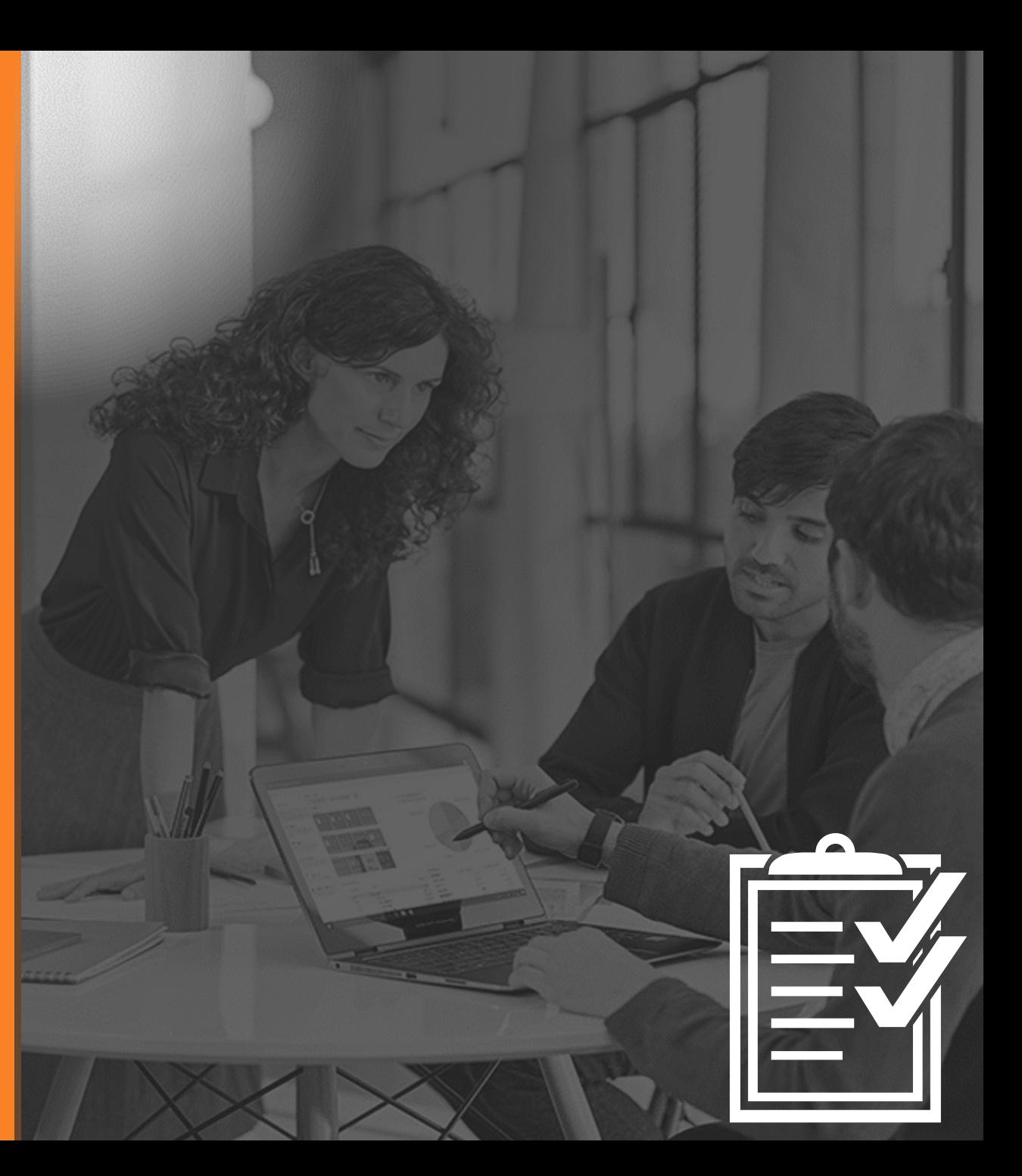

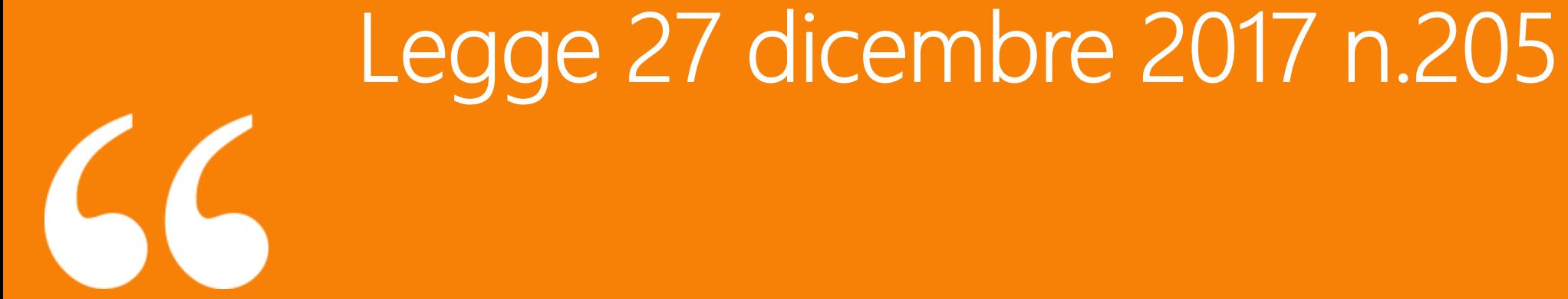

## La Legge di Bilancio estende l'obbligo di fatturazione elettronica anche agli scambi B2B, vale a dire alla fatturazione tra aziende, e anche al B2C, ovvero alla fatturazione verso i consumatori privati privi di partita IVA.

#### Le scadenze

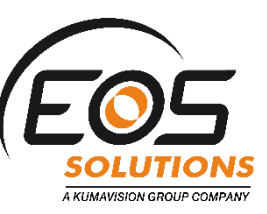

#### 1 Gennaio 2017

**Fatturazione** elettronica opzionale per i privati

#### www.eos-solutions.it

#### **1 Luglio 2018**

- **Le cessioni di gasolio** e benzina destinati a essere utilizzati come carburanti per motori, a eccezione (per l'appunto) delle cessioni di carburante per autotrazione presso gli impianti stradali di autotrazione.
- Le prestazioni di servizi rese da **soggetti subappaltatori e subcontraenti** della filiera delle imprese nel quadro di un contratto di appalto di lavori, servizi o forniture stipulato con l'amministrazione pubblica.

#### 1 Gennaio 2019

#### Tutti i privati

- Esclusi i contribuenti che nei vecchi rientrano minimi e nel regime forfettario.
- Escluse anche le cessioni di beni e prestazioni di servizi da e con soggetti esteri

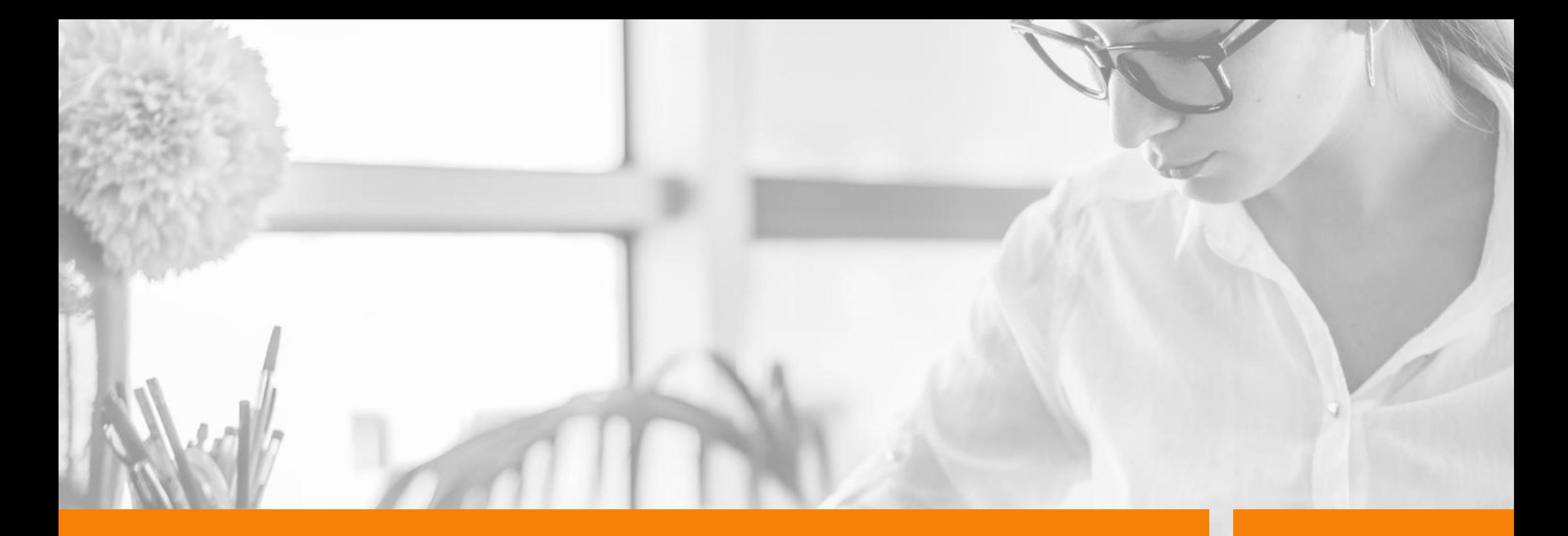

## Il quadro normativo

#### Fondamenta normative

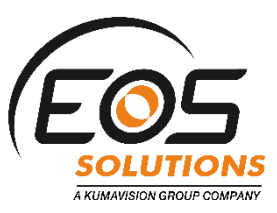

Dal 1 Gennaio sono entrati in vigore in Italia il D.Lgs. 127/2015 e il D.L. 193/2016, che coinvolgono tutte le imprese nell'ambito della trasmissione telematica dei dati delle fatture.

Da Gennaio 2019 la FE sarà obbligatoria anche tra privati (Disegno di Legge di Bilancio 2018)

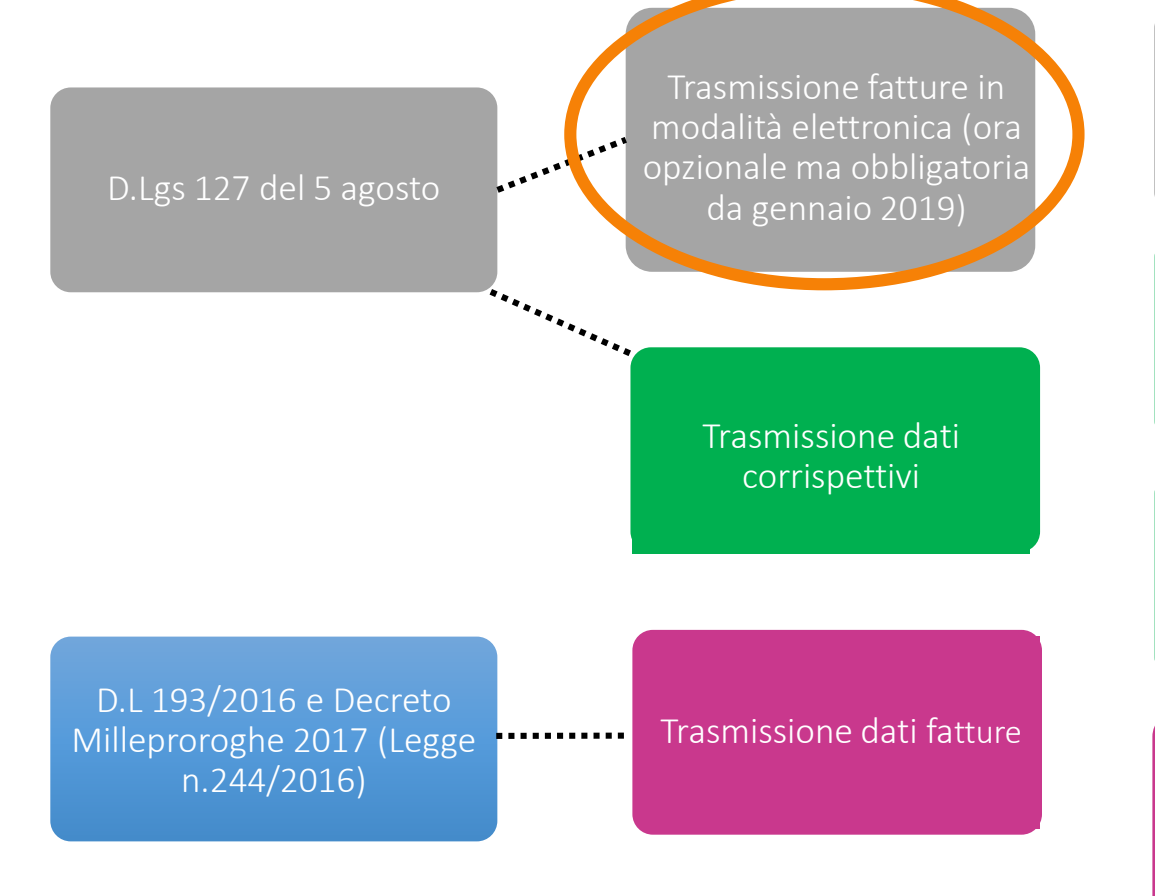

1) Trasmissione delle fatture in modalità elettronica tramite SdI

2) Trasmissione telematica dei dati dei corrispettivi

3) Trasmissione telematica dei dati dei corrispettivi per i distributori automatici

4) Trasmissione all'Agenzia delle Entrate dei dati delle fatture emesse e ricevute su base semestrale per il 2017 (spesometro)

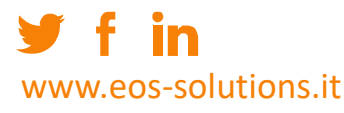

*3. Al fine di razionalizzare il procedimento di fatturazione e registrazione, per le cessioni di beni e le prestazioni di servizi effettuate tra soggetti residenti, stabiliti o identificati nel territorio dello Stato, e per le relative variazioni, sono emesse esclusivamente fatture elettroniche utilizzando il Sistema di Interscambio e secondo il formato di cui al comma 2.*

**"**

*Gli operatori economici possono avvalersi, attraverso accordi tra le parti, di intermediari per la trasmissione delle fatture elettroniche al Sistema di Interscambio, ferme restando le responsabilità del soggetto che effettua la cessione del bene <sup>o</sup> la prestazione del servizio.***"**

**Art.1 comma 909 lettera a) n. 3)** 

*6. In caso di emissione di fattura, tra soggetti residenti o stabiliti nel territorio dello Stato, con modalitàdiverse da quelle previste dal comma 3, la fattura si intende non emessa e si applicano le sanzioni previste dall'articolo 6 del decreto legislativo 18 dicembre 1997, n. 471.*

**"**

*Il cessionario e il committente, per non incorrere nella sanzione devono adempiere agli obblighi documentali ivi previsti mediante il Sistema di Interscambio.*

*In caso di omissione della trasmissione di cui al comma 3-bis ovvero di trasmissione di dati incompleti o inesatti, si applica la sanzione di cui all'articolo 11, comma 2 quater, del decreto legislativo <sup>18</sup> dicembre 1997, n. 471.* **"**

**Art.1 comma 909 lettera a) n. 7)** 

## Mezzi di comunicazione previsti dallo SDI

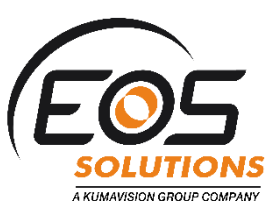

#### **Casella PEC**

- Poco automatizzabile
- Richiede monitoraggio
- Alto rischio di perdita dati
	- Casella piena
	- Spam
	- Cancellazioni accidentali
	- Tempi di gestione

alti

#### **Web Services e FTP**  $(IX-FE)$

- Automatizzabile
- Accreditato e utilizza canali informatici interattivi
- Non richiede monitoraggio
- Nessun rischio di perdita dati
- Tempi di gestione bassi

#### **Portali web**

• Manuale alti

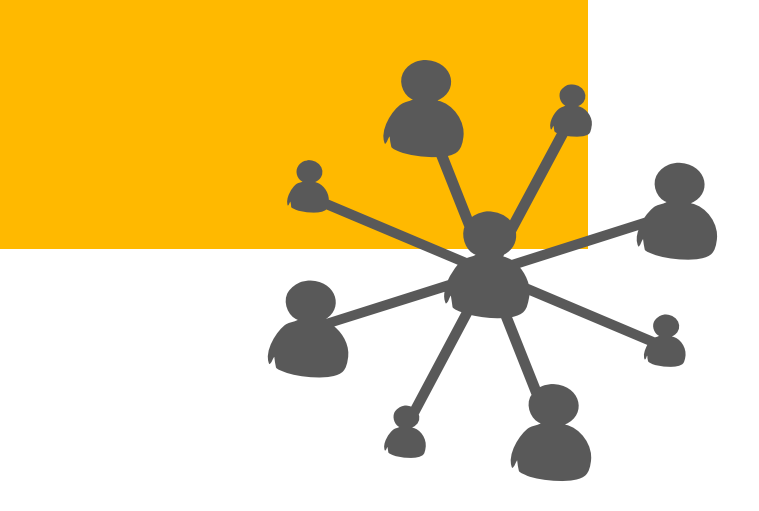

#### Ruolo Intermediario

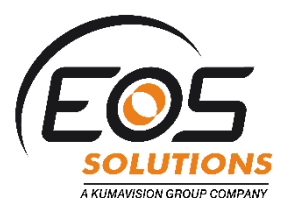

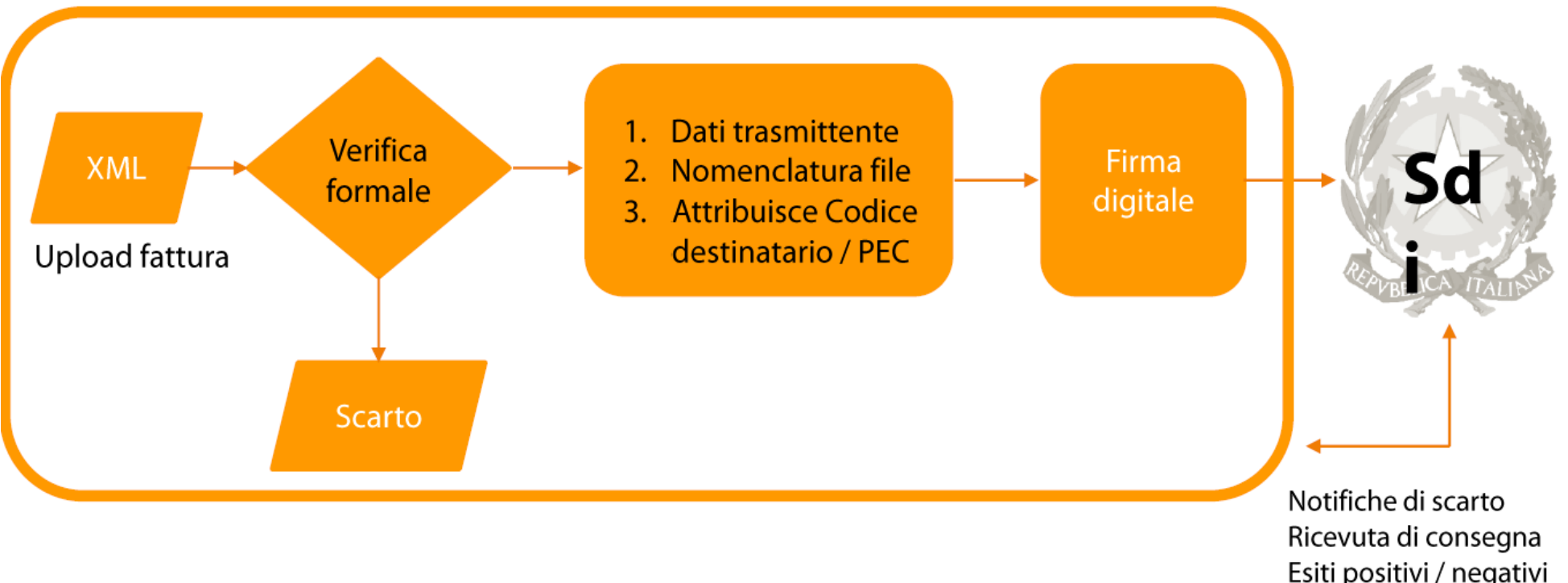

Esiti positivi / negativi Decorrenza termini Impossibilità di recapito

. . . .

#### Æ. in www.eos-solutions.it

### Ruolo Intermediario

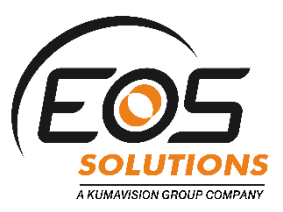

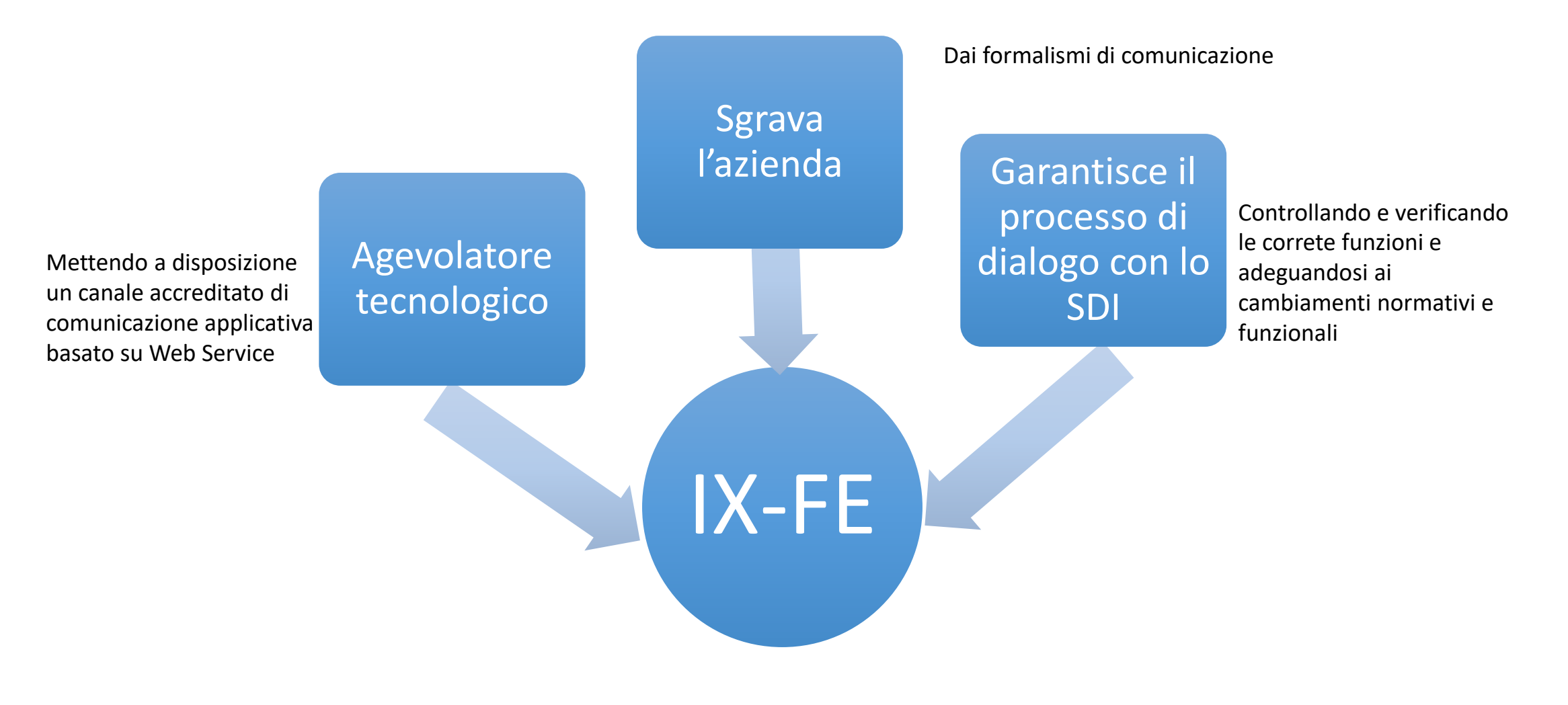

## Prowedimento AdE del 30 aprile 2018

#### Semplificazioni

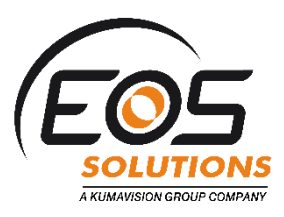

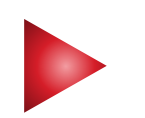

AdE metterà a disposizione un servizio WEB, una App ed un SW per PC che consentirà al soggetto che emette la fattura di inviarla allo SDI

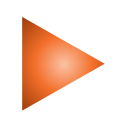

Consentirà a tutte le PIVA di poter accedere all'area autenticata del sito web e scaricare un QR-Code contenente i dati di fatturazione della azienda

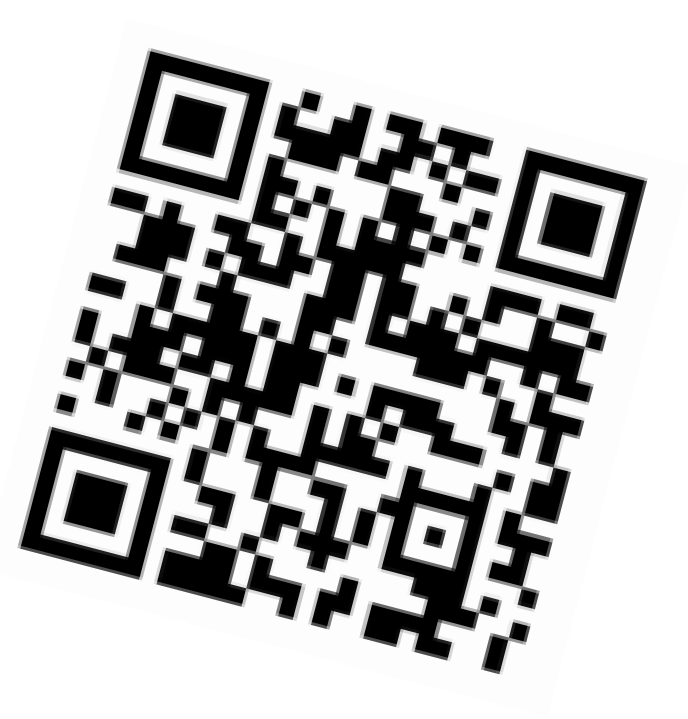

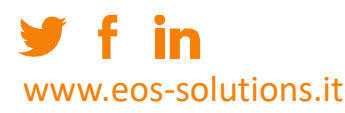

#### Area autenticata del sito della AdE

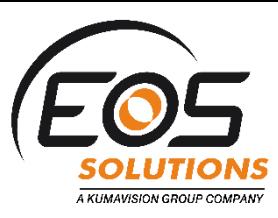

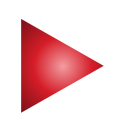

In caso di mancato recapito la FE sarà messa a disposizione di un «Area autenticata» nel servizio Web della AdF

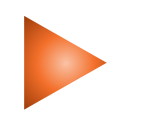

Ogni Partita IVA o Codice Fiscale potrà accedere a tale area per «prelevare» la Fattura non recapitata

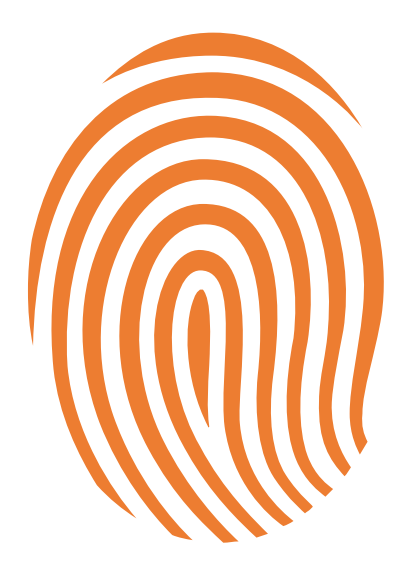

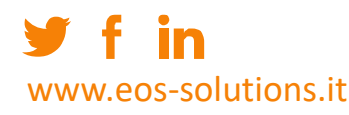

### Recapito fattura

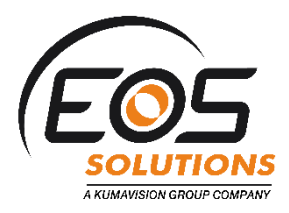

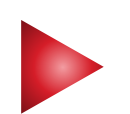

La consegna della Fattura è sempre garantita, in quanto SDI o riesce a recapitare la Fattura al Destinatario effettuando un solo tentativo o la mette a disposizione del Destinatario nell'Area autenticata e informa il mittente con Notifica mancata consegna

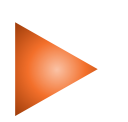

cedente / prestatore sarà quindi tenuto a informare tempestivamente il cessionario / committente che l'originale della fattura elettronica è a sua disposizione nell'area riservata del sito web dell'Agenzia delle Entrate

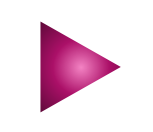

www.eos-solutions.it

I tempi di elaborazione da parte di SDI vanno da pochi minuti fino a 5 gg per recapitare la fattura

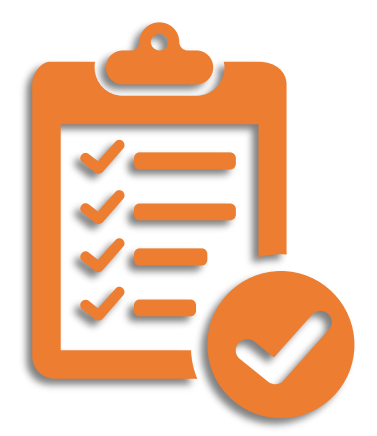

### Scarto equivale a NON EMESSA

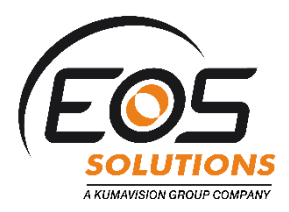

le fatture che non superano i controlli di SDI o che contengono un codice destinatario o indirizzo Pec errati saranno scartate e si considereranno NON EMESSE

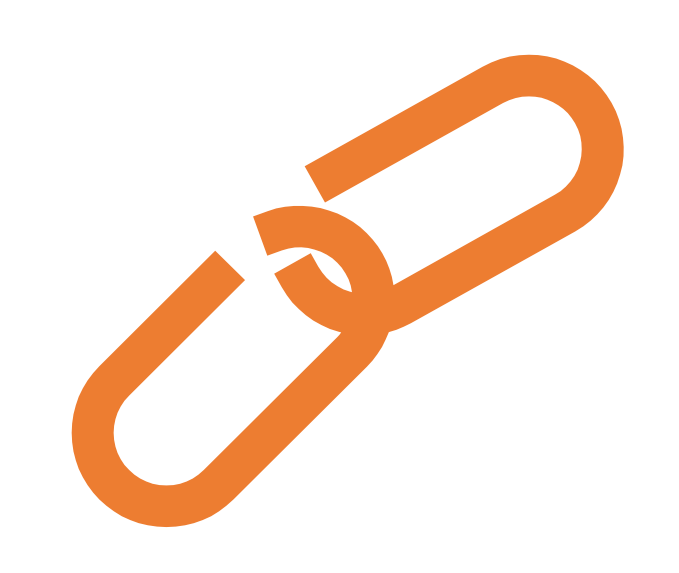

## Semplificazione procedurale

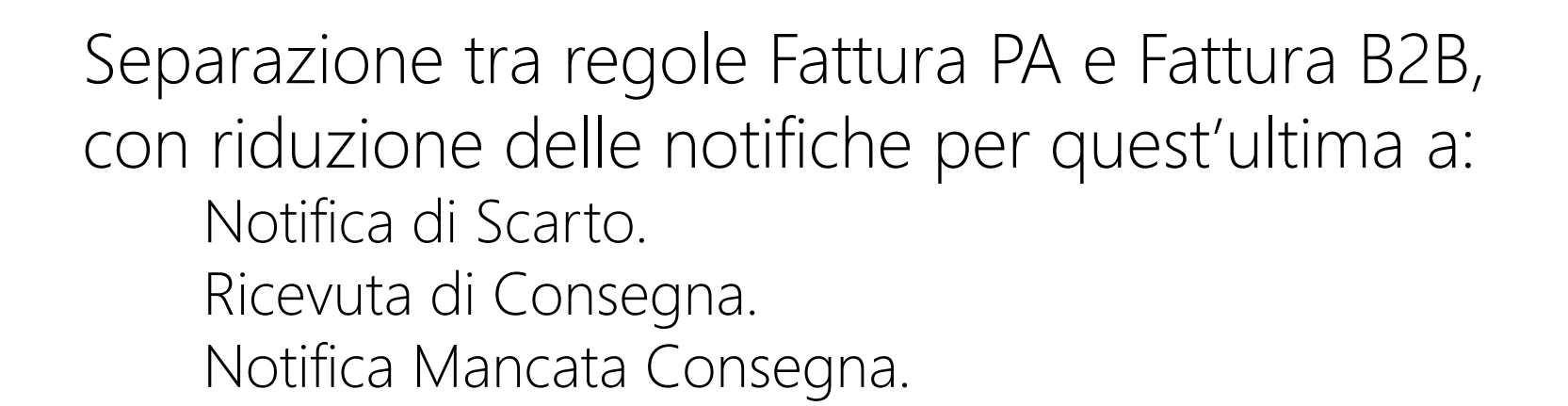

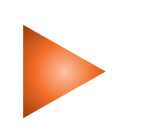

Sono state eliminare le notifiche di esito e di conseguenza la decorrenza termini

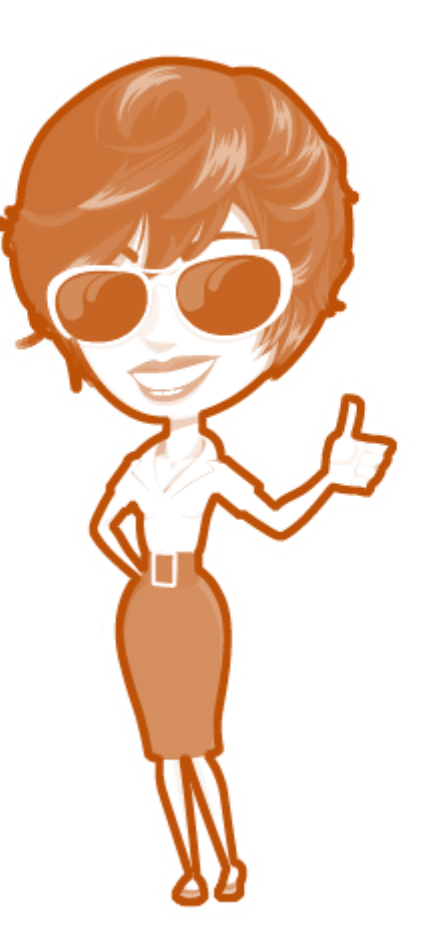

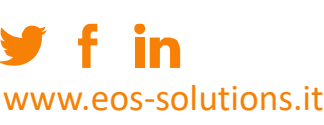

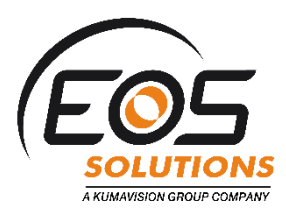

#### Indirizzo telematico

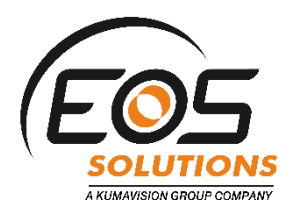

Per il recapito della fattura elettronica l'AdE mette a disposizione un servizio di registrazione "dell'indirizzo telematico" prescelto per la ricezione del file

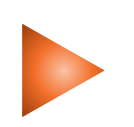

L'indirizzo telematico può contenere la PEC o codice destinatario (7 caratteri)

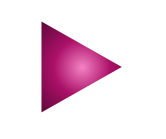

www.eos-solutions.it

Ha priorità assoluta rispetto a quanto dichiarato in fattura

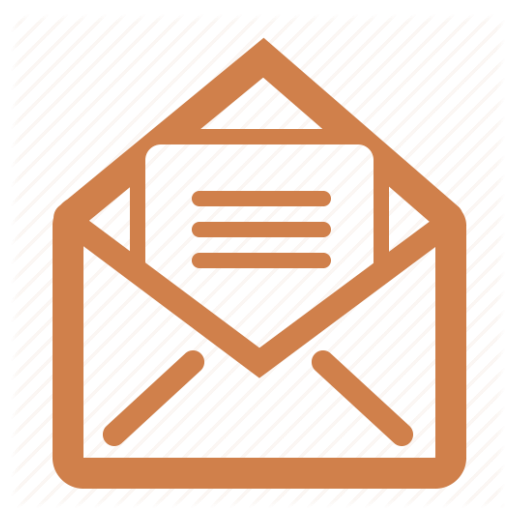

Recuperare gli indirizzi PEC o Codice Destinatario a cui recapitare le fatture elettroniche

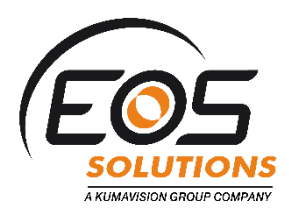

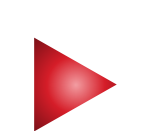

L'AdE metterà a disposizione una piattaforma attraverso la quale ogni contribuente potrà autocensire la propria azienda verso lo SDI

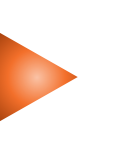

Lo SDI associerà la PIVA alla PEC o Cod. Destinatario dichiarato e non terrà conto di quanto dichiarato dentro la FE

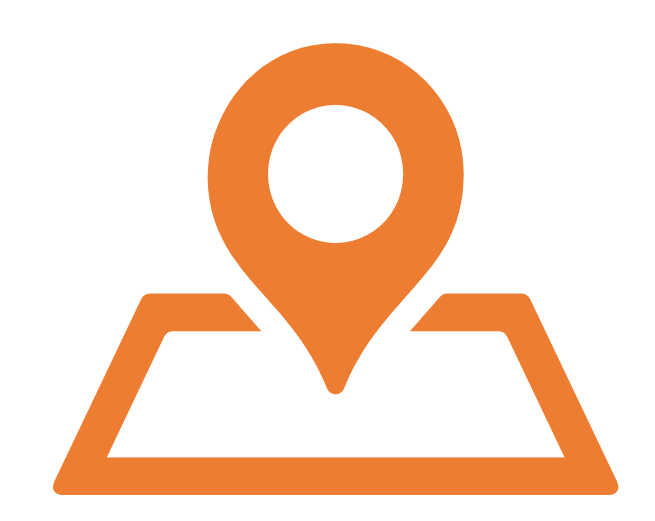

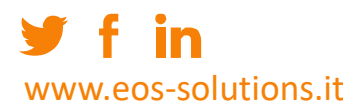

### Data di emissione e ricezione

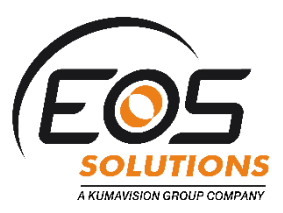

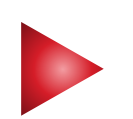

La Data di Emissione della fattura elettronica è la data riposta nel campo "DATA" nella sezione DatiGenerali del file ed è obbligatoria, corrisponde al momento in cui l'imposta diventa esigibile

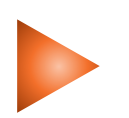

Entro 5 giorni se la fattura è regolarmente recapitata viene inviata al trasmittente la Ricevuta di Consegna che contiene l'informazione della Data di Ricezione da parte del destinatario

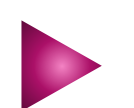

Nel caso il recapito non fosse possibile (casella Pec piena o sistema ricevente non disponibile) lo SDI rende disponibile la FE al Cessionario/Committente nella sua area riservata del sito e la fattura si considera EMESSA

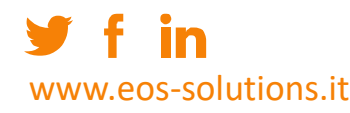

#### Data di ricezione della FE

Nel caso di recapito positivo la data di ricezione dipende dal canale usato (PEC o WEB SERVICE) corrisponde alla data di recapito

Nel caso di messa a disposizione della area riservata del sito, ai fini fiscali la data di ricezione è rappresentata dalla data di messa a disposizione per i privati o "regime di vantaggio" e dalla data di presa visione della stessa sul sito web della AdE da parte del Cessionario/Committente

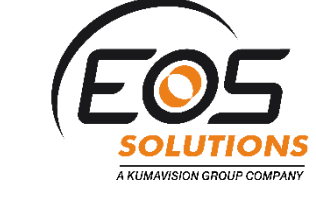

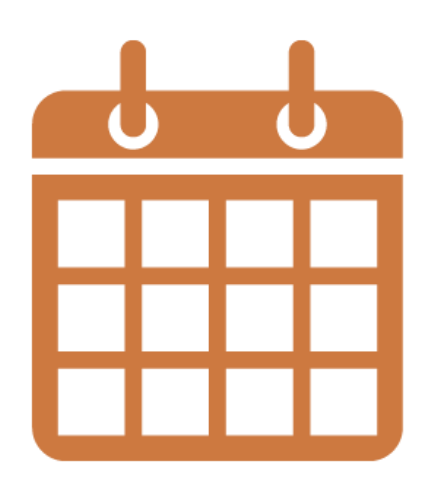

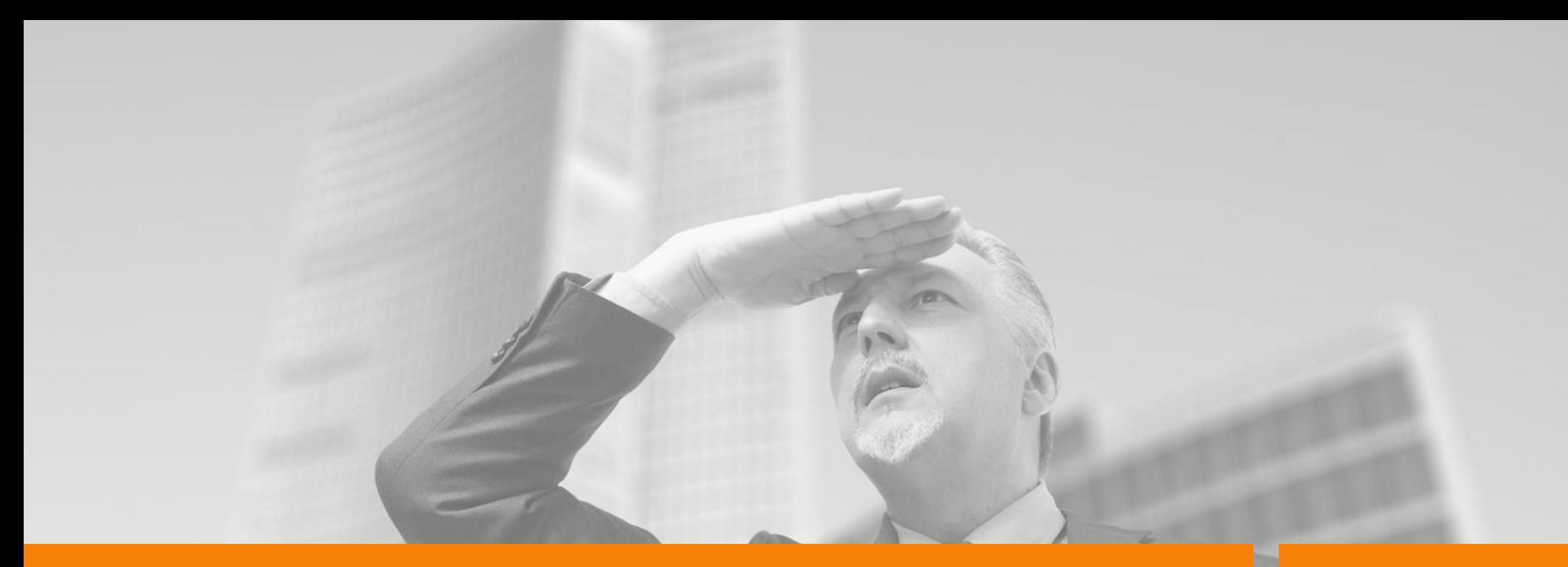

## Soluzioni IX

#### Che cos'è

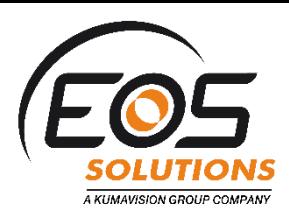

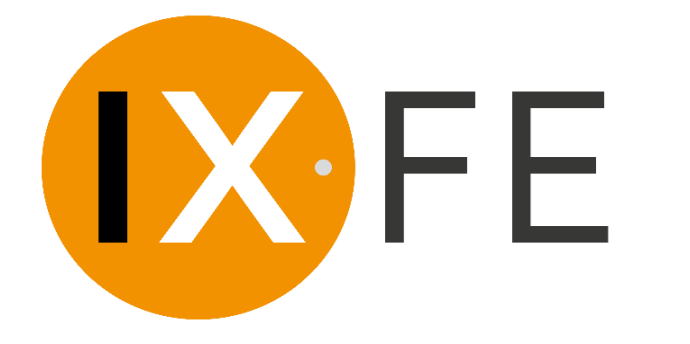

IX-FE è il *s*ervizio di intermediazione che consente l'invio e la ricezione delle fatture elettroniche e la loro conservazione

- Servizio accreditato al canale Web Service del SDI di SOGEI
- Integrabile a sistemi gestionali ed ERP in uso
	- Già integrato con i piu diffusi gestionali
- Oltre 15000 clienti attivi anche di tipo enterprise

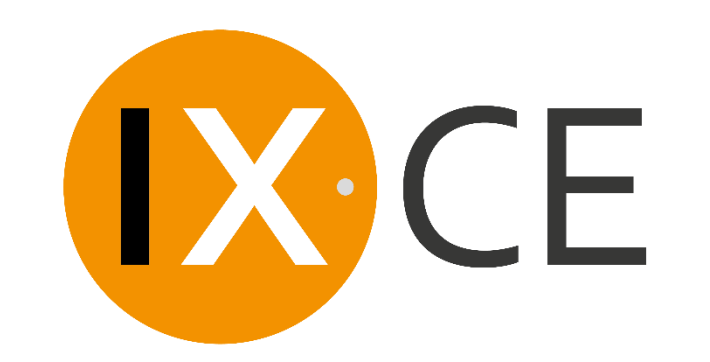

È il servizio in outsourcing per la conservazione elettronica a norma che assicura il valore legale dei documenti informatizzati

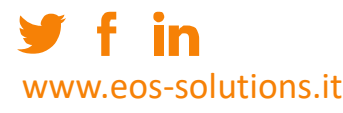

### Ciclo Attivo - Trasmissione

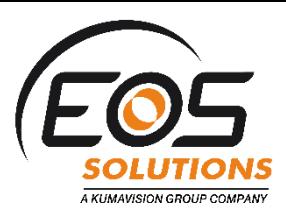

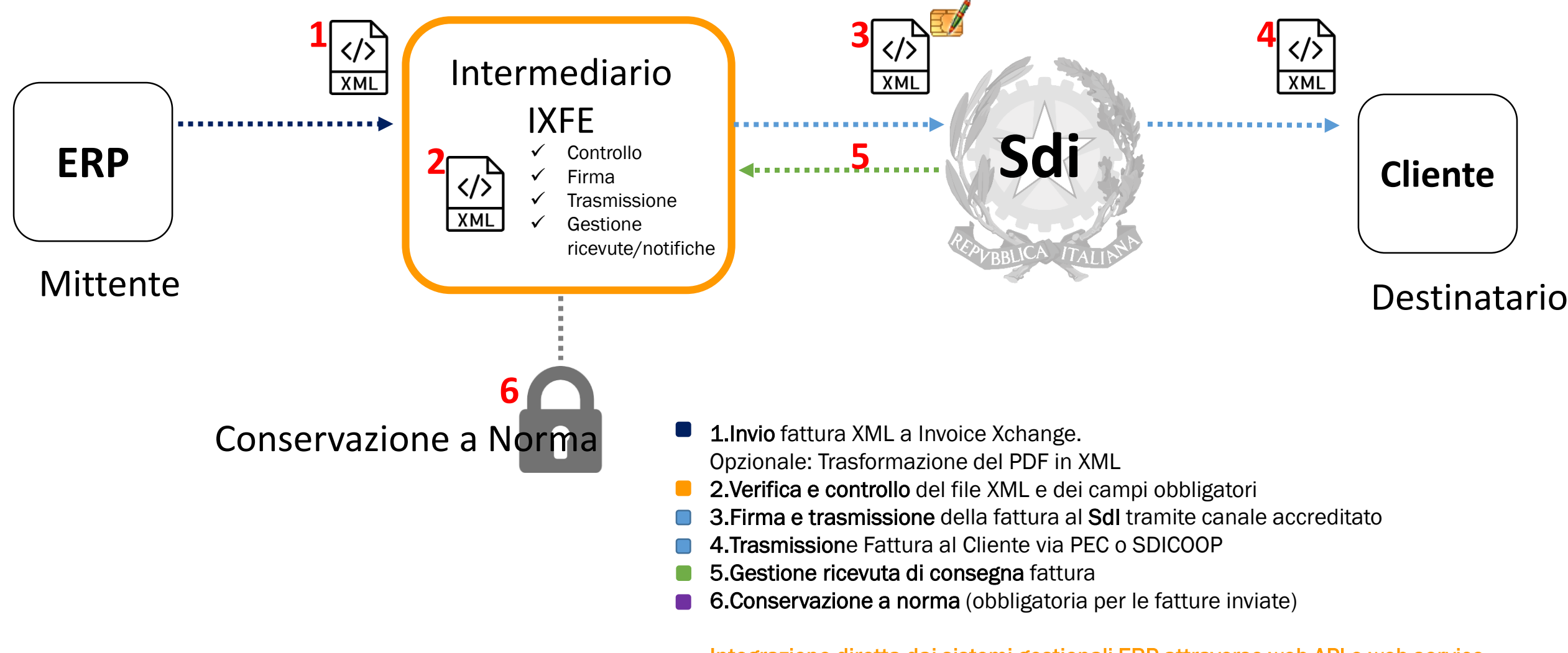

Integrazione diretta dai sistemi gestionali ERP attraverso web API e web service

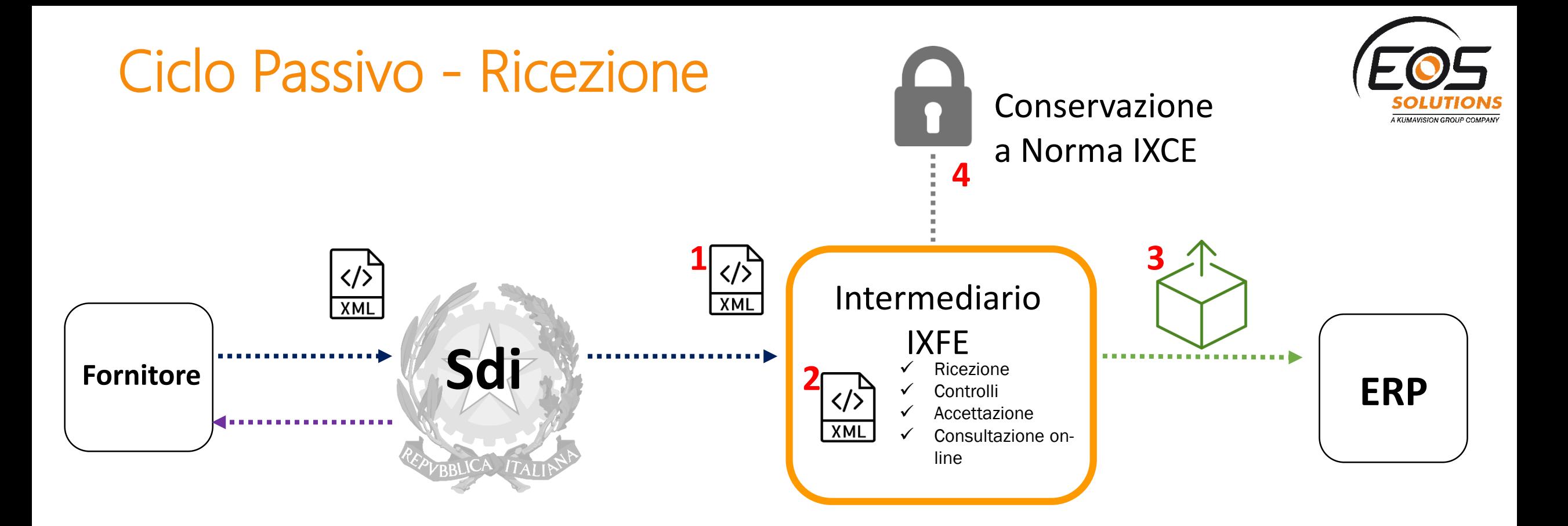

 $\Box$ 1.Ricezione fattura XML dal SdI

www.eos-solutions.it

- 2.Accettazione/rifiuto delle fatture con inserimento relativa annotazione  $\Box$
- 3.Esportazione massiva delle fatture in formato XML o PDF
- **4.Invio fattura in conservazione a Norma IXCE**

Integrazione diretta dai sistemi gestionali ERP attraverso web API e web service

#### Nuovo viewer gratuito per consultare la fattura XML

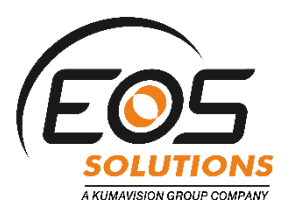

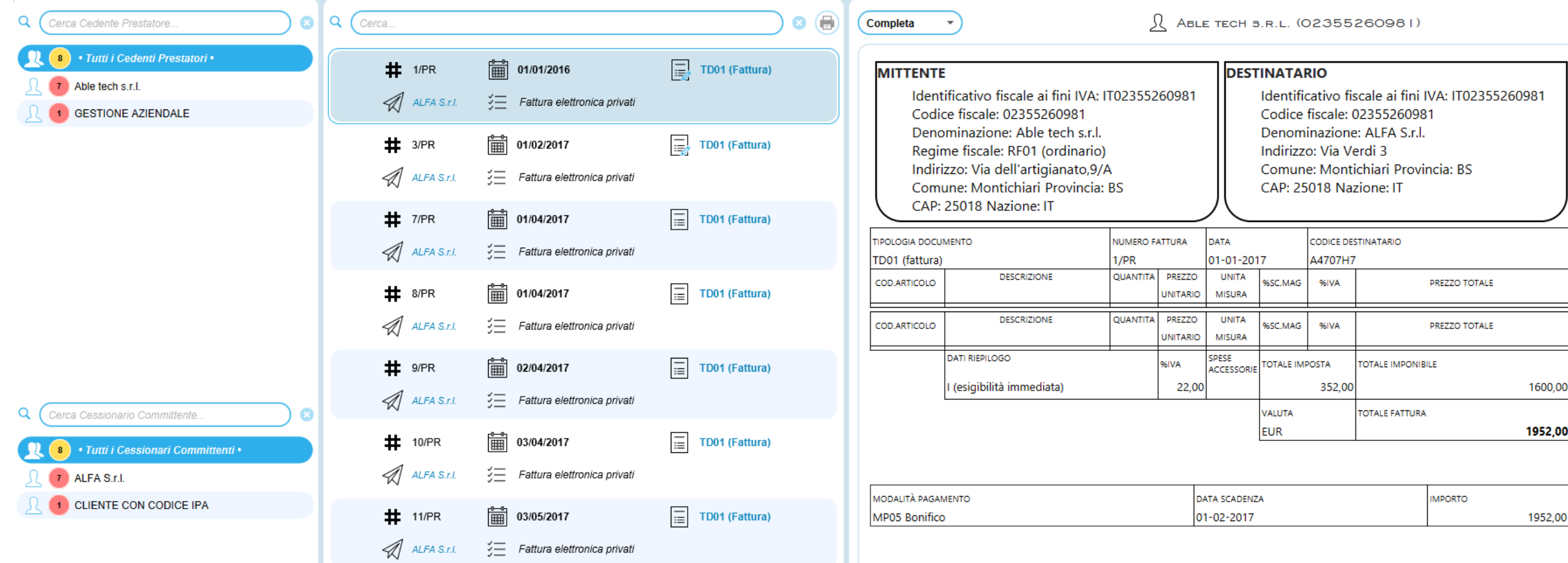

in www.eos-solutions.it

#### I vantaggi di affidarsi a un Intermediario come ABLE TECH

#### **Sicurezza e affidabilità**

- Accreditato SDI
- Nessun rischio di perdere informazioni
- Gestione l'Iter procedurale senza errori ed affidabilità
- Facile gestione delle eccezioni
- Oltre 15000 clienti attivi

#### **Automatico**

- E' un servizio e fa tutto da solo
- Integrabile con i sistemi gestionali o documentali
- Nessuna attività di manutenzione SW in carico al cliente

#### **Fornitore del servizio**

- Specializzazione
- Formazione
- Assistenza
- Consulenza
- Esperienza e competenza
- Certificazioni 27001/9001/AGID
- Responsabilità contrattuali

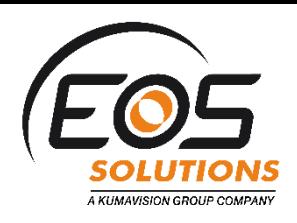

## Il portale IXFE

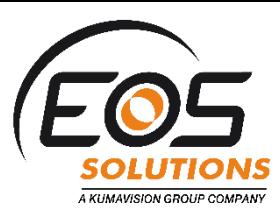

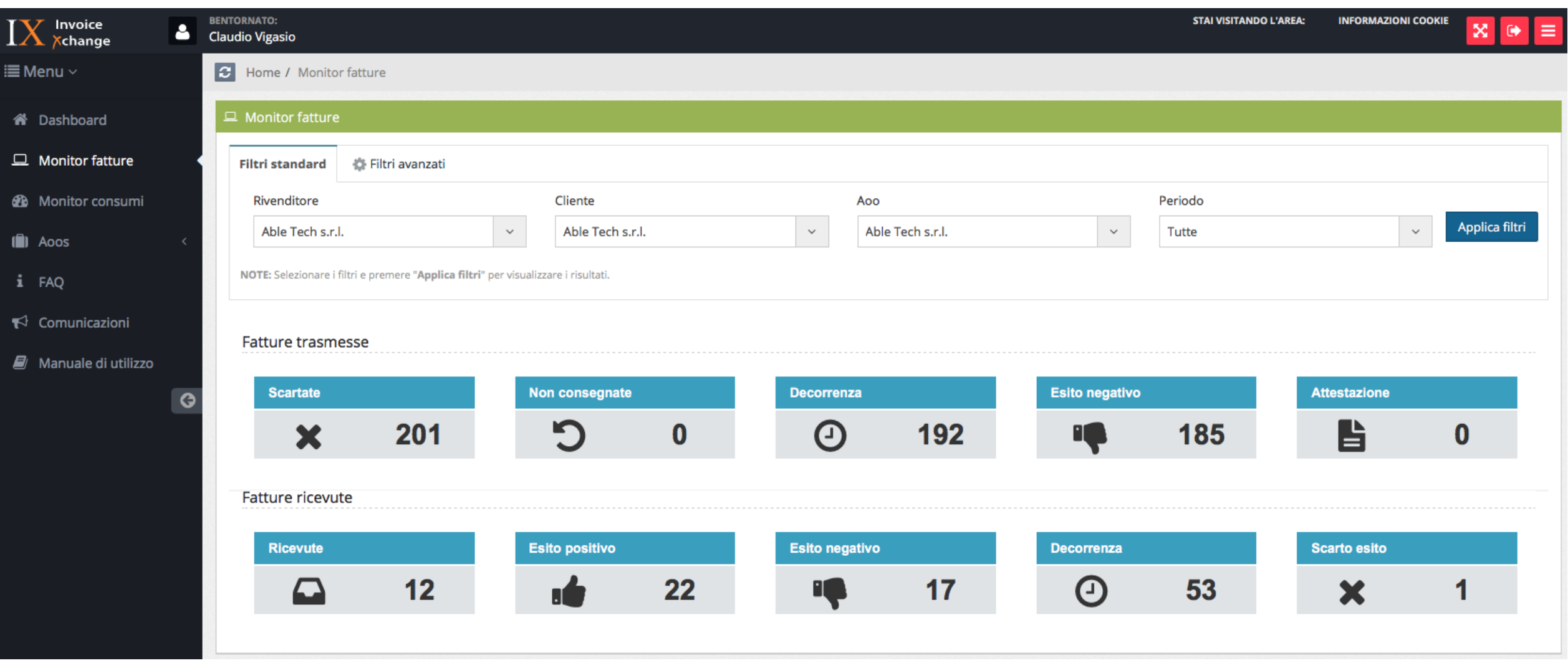

 $y$  f in www.eos-solutions.it

#### Concludendo…

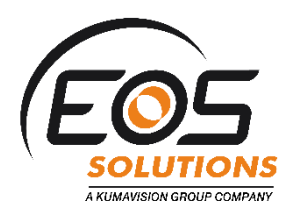

La fattura elettronica obbligatoria è un onere imposto e come tale viene subito dalla aziende ma ci sono 2 modi di affrontare questa cosa…

**la prima è subirla passivamente senza trarne alcun tipo di vantaggio** 

**la seconda è affrontare questa situazione con spirito costruttivo per trasformare efficacemente i propri processi interni verso la digitalizzazione e automazione ottenendo benefici di efficienza e minori costi**

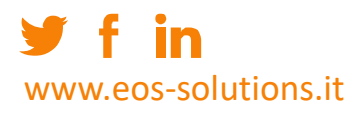

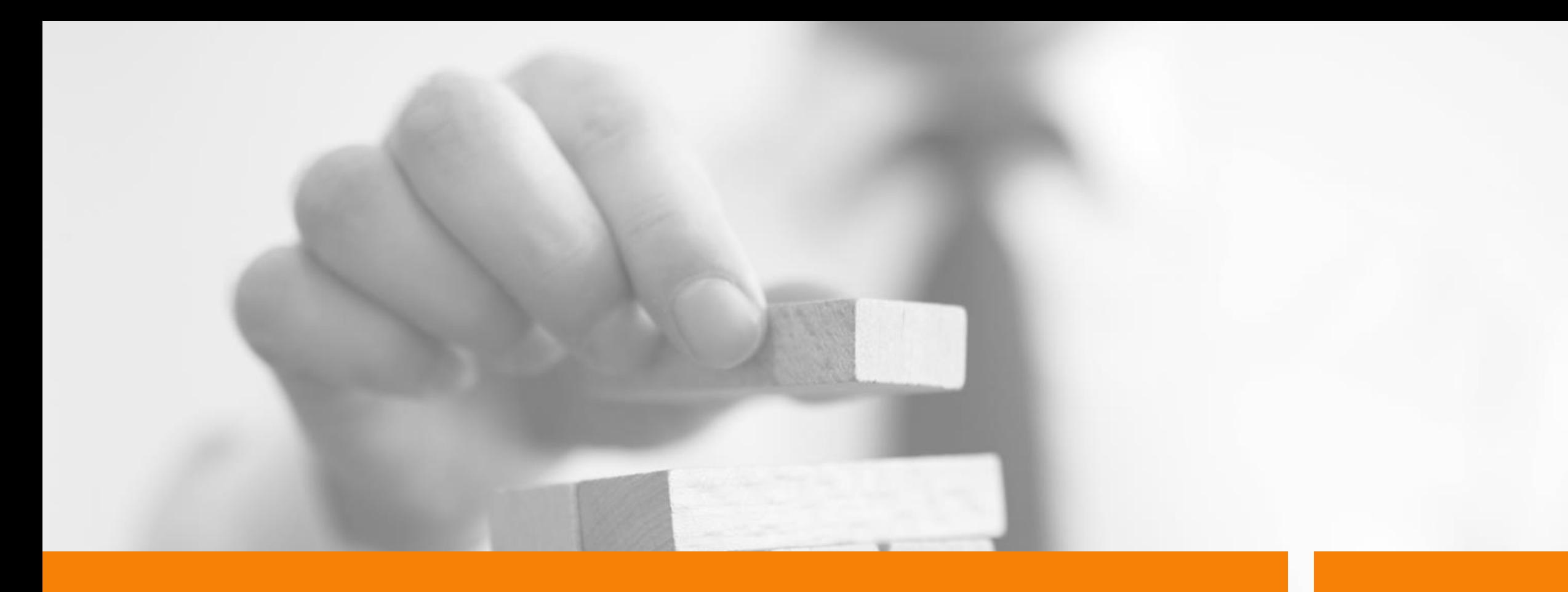

## Integrazioni e Add-on

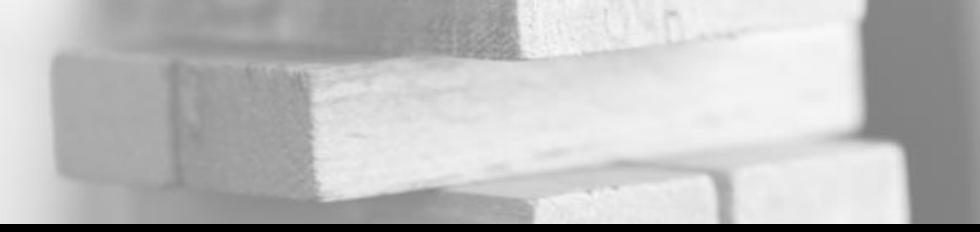

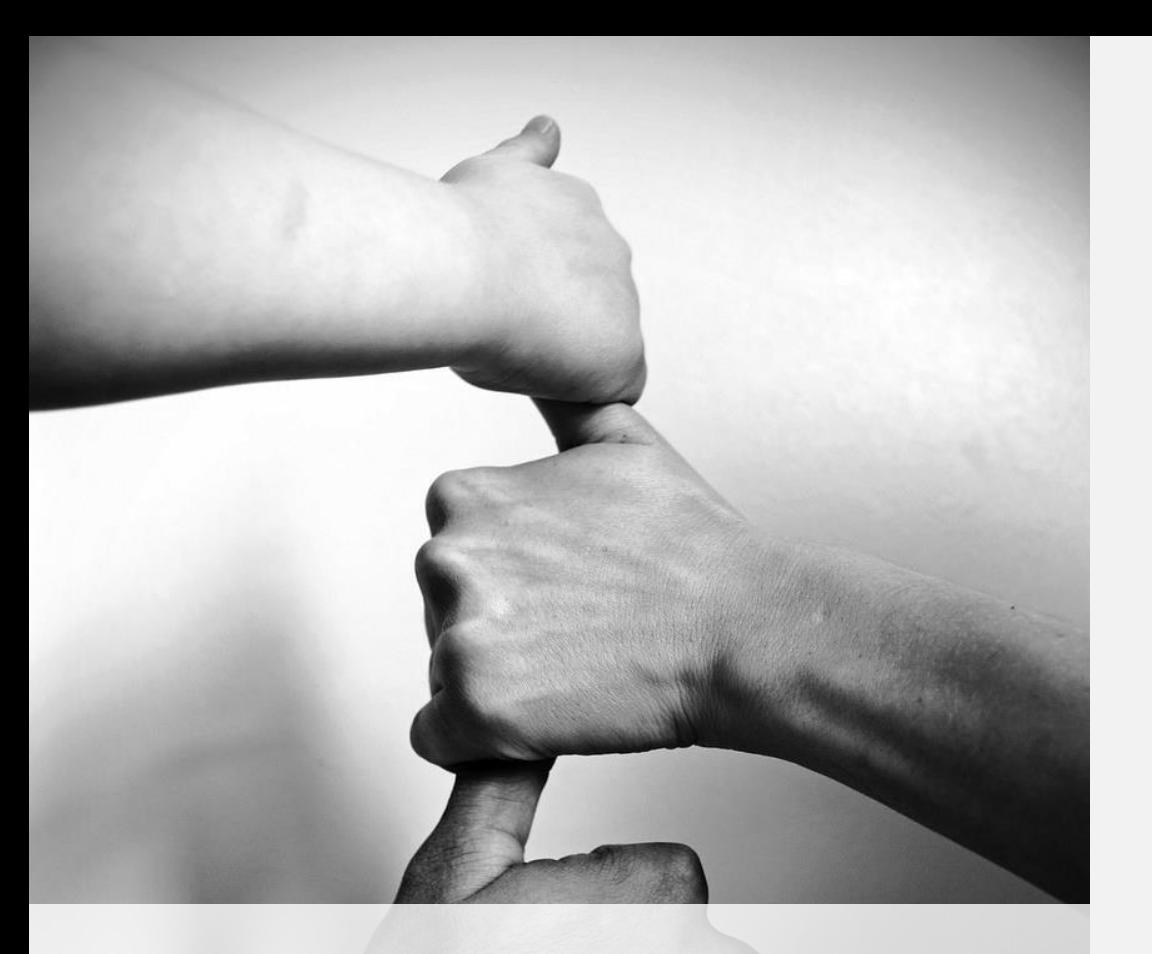

## Il Ciclo Attivo in Platform

Modifiche a tabella clienti Nuovo campo tipo fatturazione: Null B2B PA

B) Codice Destinatario / email PEC

- 
- 6CHR PA
- 7 CHR per privati)

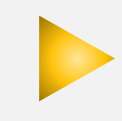

#### Payment Method (289)

- 12174 Fattura PA Payment Method (New)

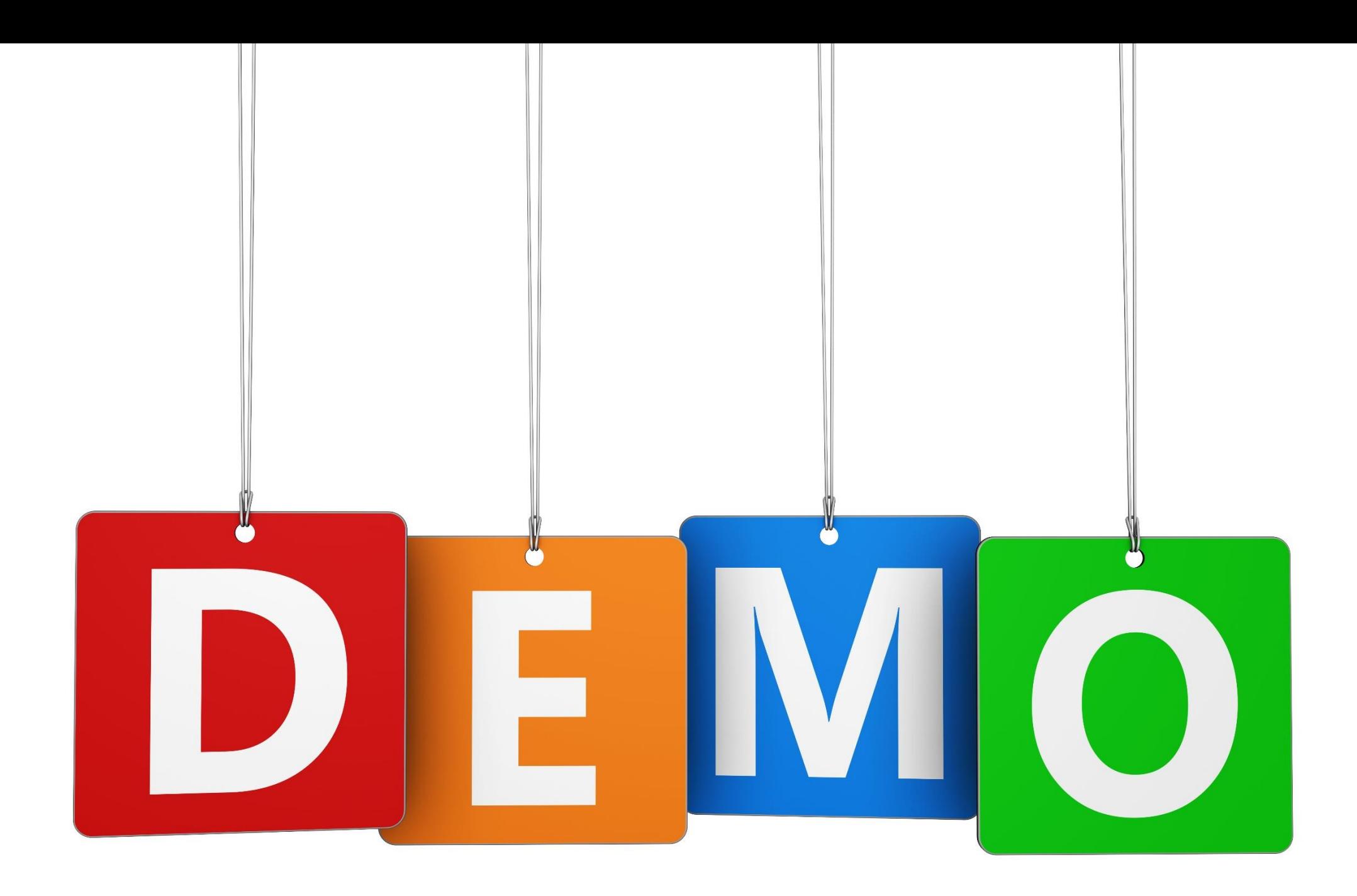

## Ciclo Passivo – in EOS Platform

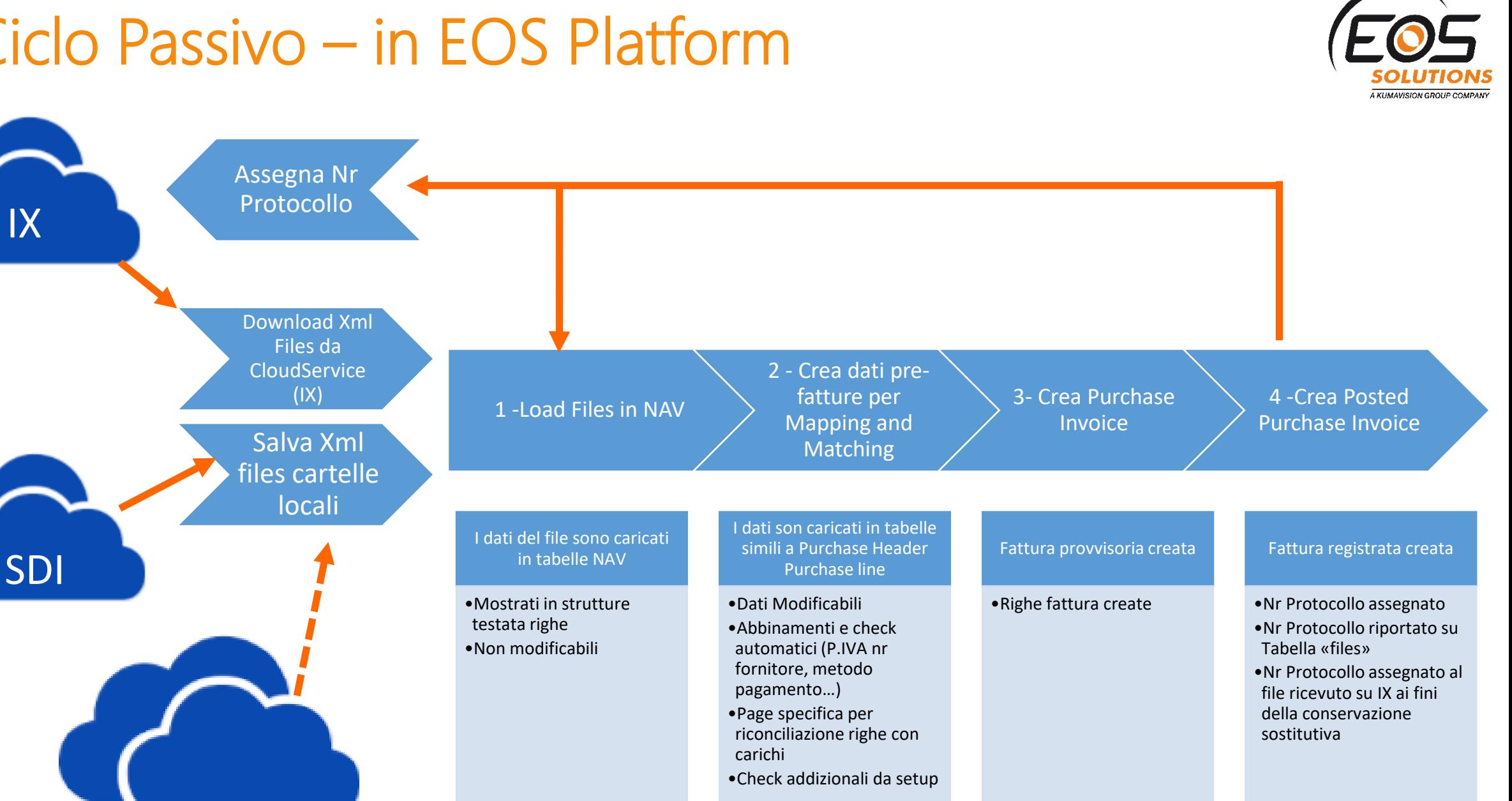

www.eos-solutions.it

IX

## Schedule – Automazione passaggi

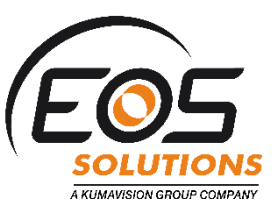

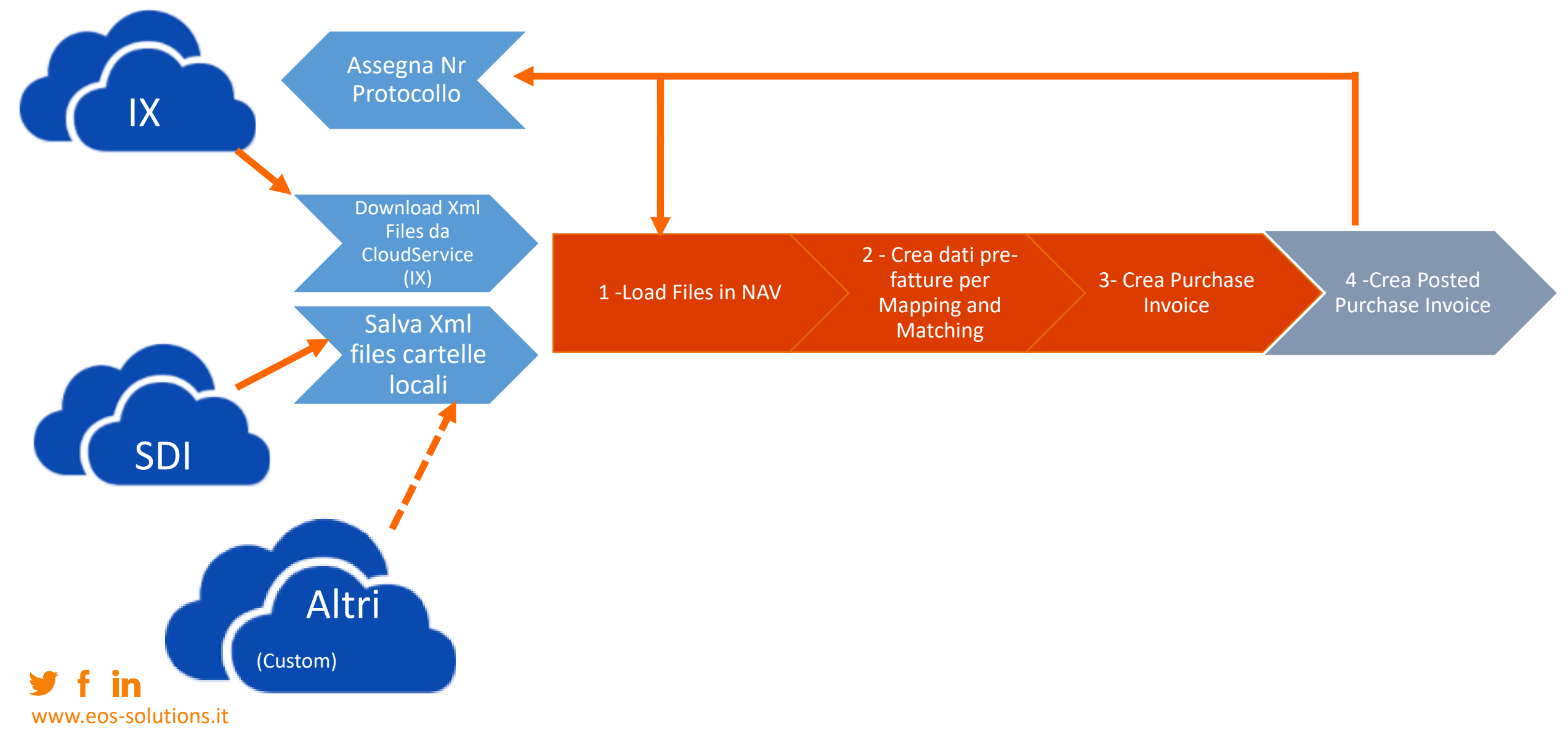

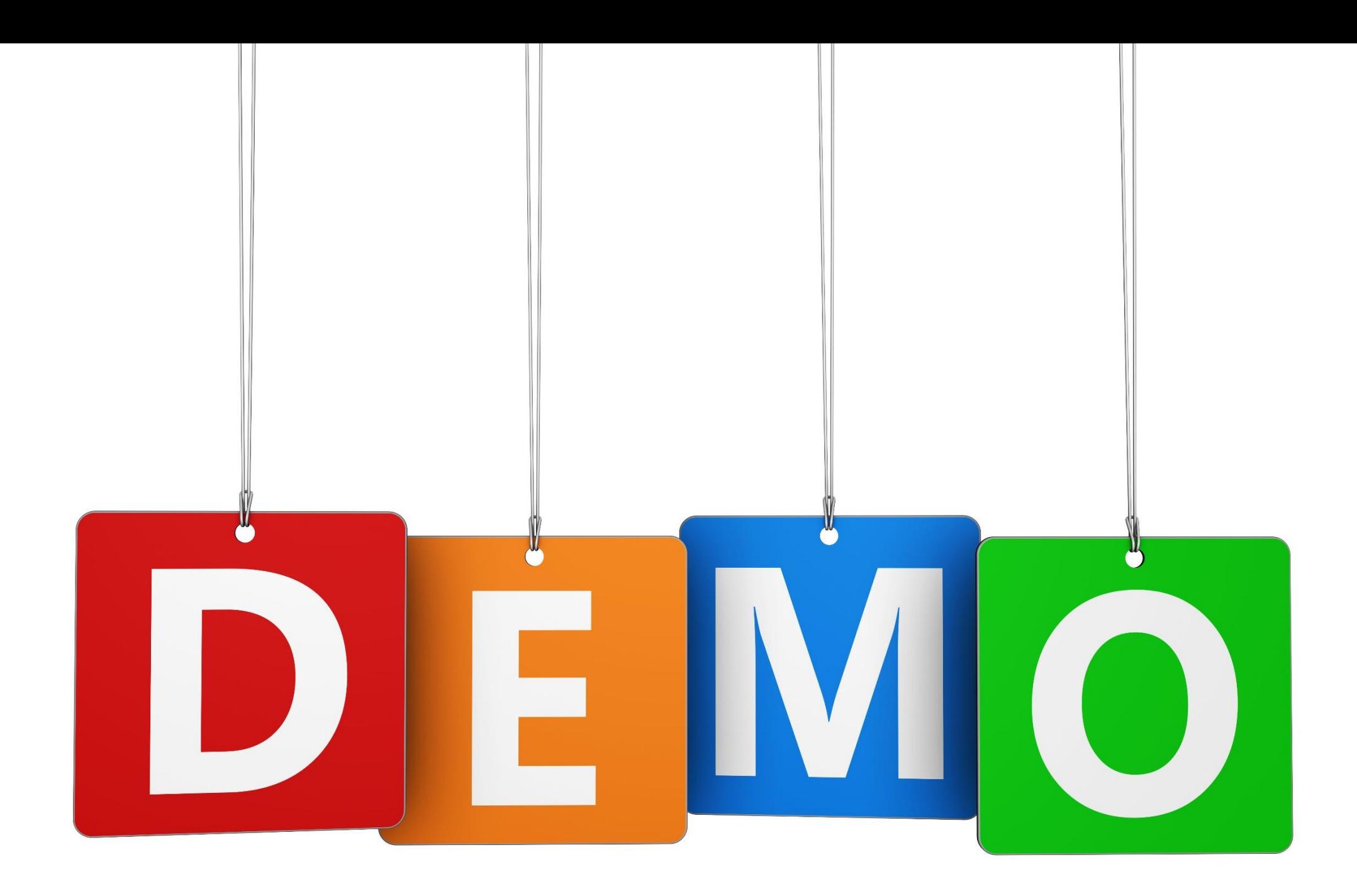

## Integrazioni e Add-on

Le integrazioni consentono il dialogo tra il sistema Microsoft Dynamics NAV e il servizio di Fatturazione Elettronica IXFE

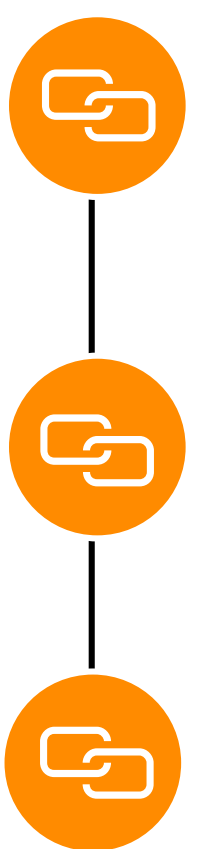

**Integrazione NAV-IXFE via web API e webservice per 1 database, Ciclo Attivo e Passivo (add-on Platform)**

**Integrazione NAV-IXFE via plugin manager, per società, per ciclo attivo (in alternativa alla integrazione via web API)**

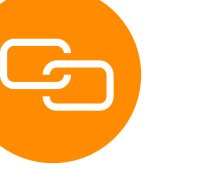

**Import e Riconciliazione Fatture Passive (add-on Platform)**

www.eos-solutions.it

## La soluzione si applica alle release di NAV…

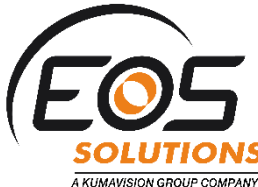

 $\Box$   $\times$ 

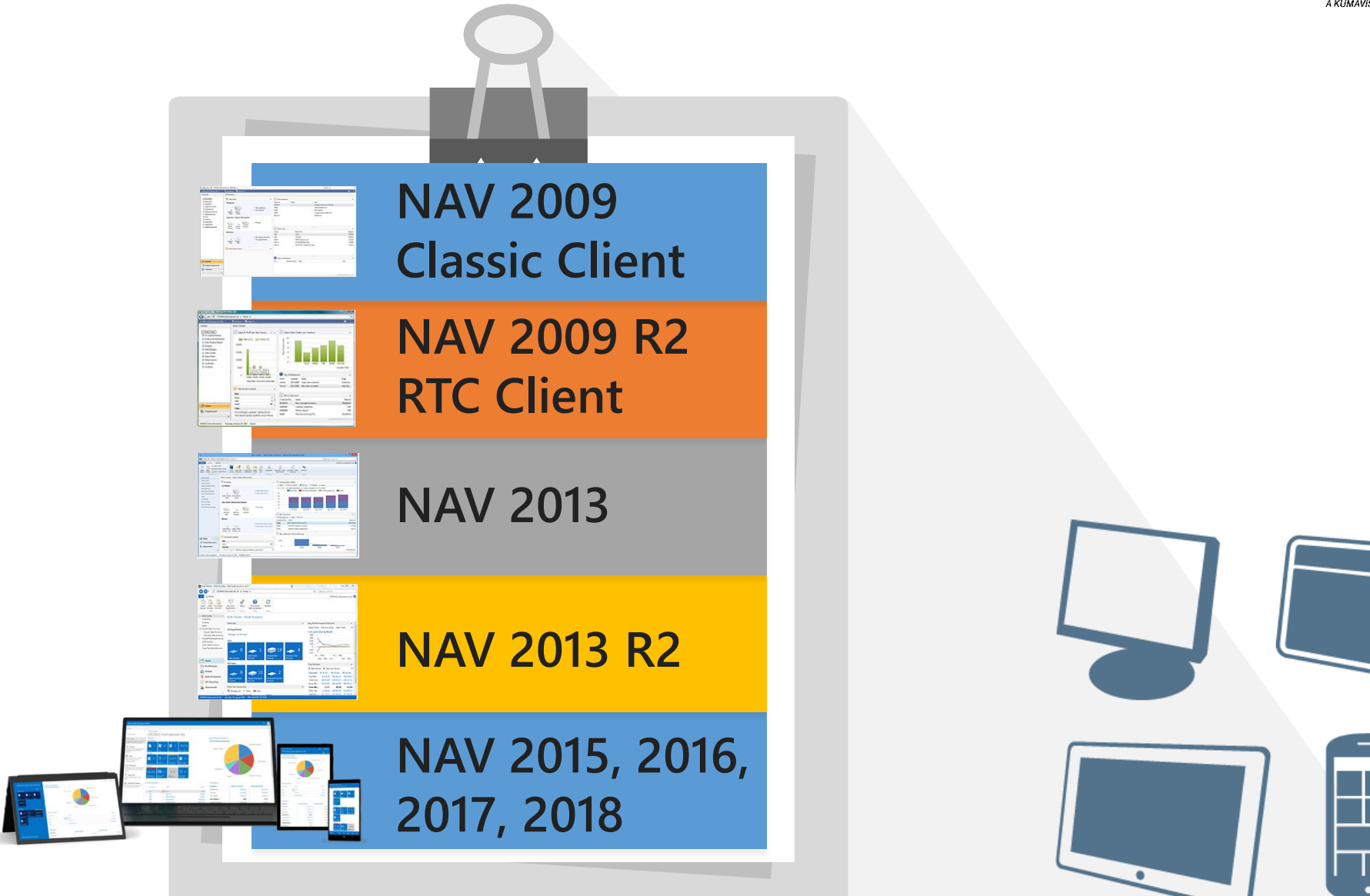

in www.eos-solutions.it

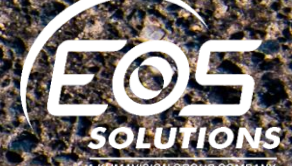

# $30.0^\circ$

1

2

ww.eos

-solutions.it

ENTRO IL 30.09: risposta al questionario EOS con richiesta di offerta **STANDARD COMPANY AND A REPORT OF A PARTICULAR COMPANY** 

A seguito di offerta EOS: approvazione **Offerta** 

A seguito: pianificazione lavori e attivazione servizi 3

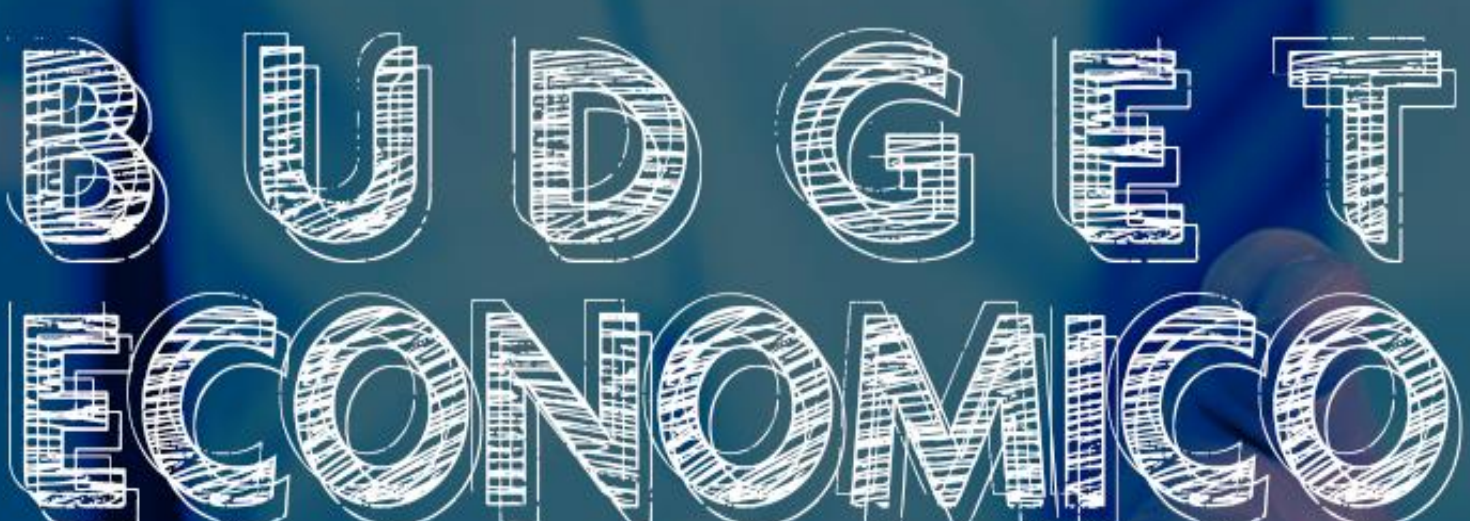

## www.eos-solutions.it/eventi

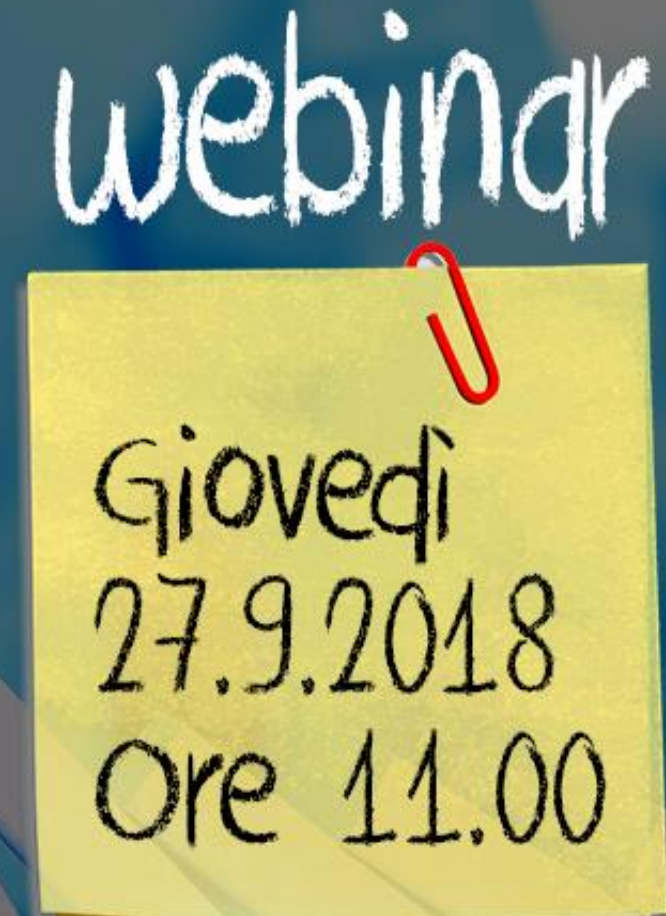

con NAV e Power BI

## www.eos-solutions.it/digitaldayDIGITAL DAY 24 00 2008 VILLA FENAROLI REZZATO BS

**SOLUTIONS** A KUMAVISION GROUP COMPANY

EOS

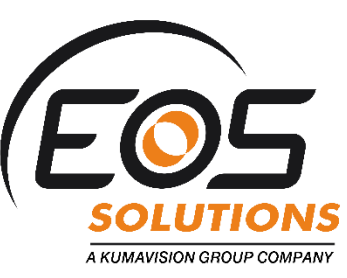

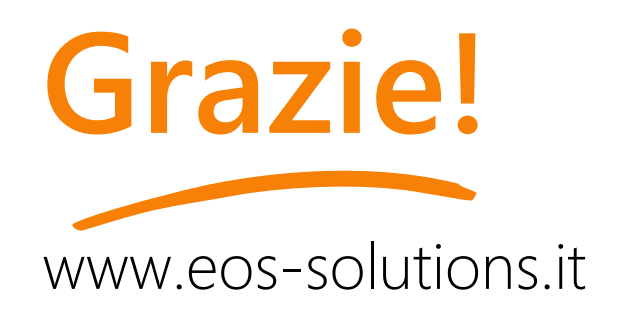

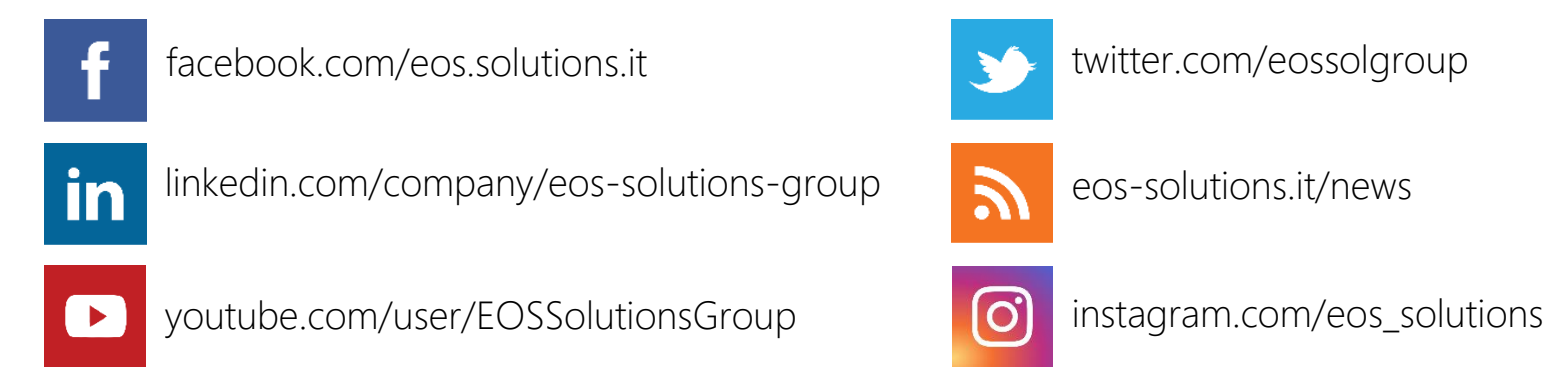

twitter.com/eossolgroup

 $\mathbf{z}$ 

eos-solutions.it/news

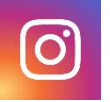

**Flora Gitti** flora.gitti@eos-solutions.it

**fatturazioneb2b@eos-solutions.it**

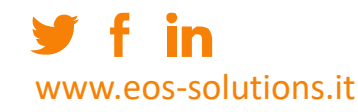

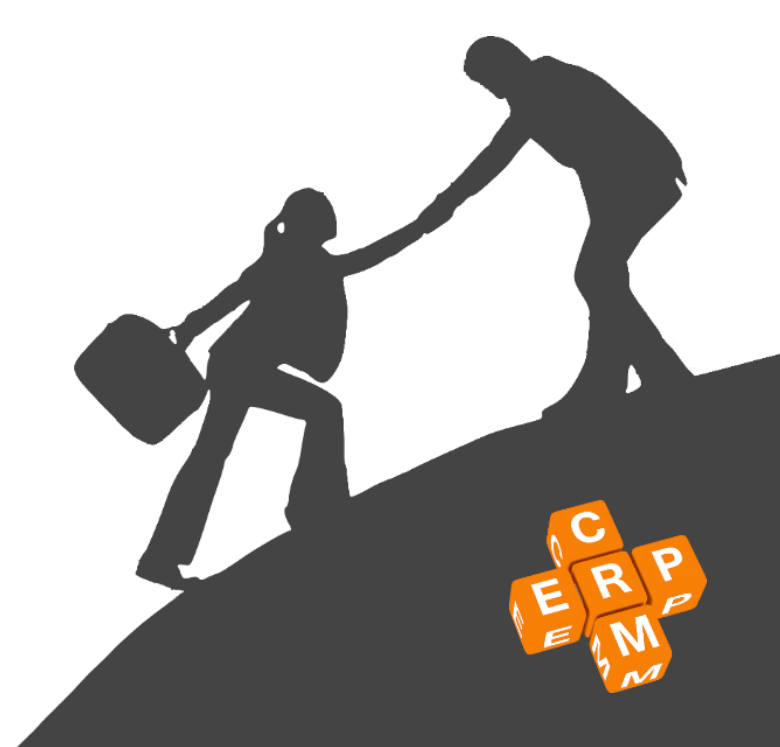